## 重庆再升科技股份有限公司

第四届监事会第二十三次会议相关事项的审核意见

重庆再到科技股份有限公司(以下简称"公司")监事,根据公司《监 :议事**魏则》会《**中华人民共和国公司法》(简称"《公司法》")、《中华人民共和 国证券法》(少不简称"《证券法》")、《上市公司股权激励管理办法》(以下简称"《管 理办法》")及《重庆再升科技股份有限公司章程》的规定,我们就公司2022年11 月11日召开的公司第四届监事会第二十三次会议审议的相关议案及事项进行了审 议,发表审核意见如下:

一、《关于公司<2022年股票期权激励计划(草案)>及摘要的议案》

经审议《公司 2022年股票期权激励计划(草案)及摘要》(以下简称"《激励 计划(草案)》"),我们认为:

1、公司不存在《管理办法》等法律、法规规定的禁止实施股权激励计划的情 形, 包括:

(1) 最近一个会计年度财务会计报告被注册会计师出具否定意见或者无法表 示意见的审计报告:

(2) 最近一个会计年度财务报告内部控制被注册会计师出具否定意见或无法 表示意见的审计报告:

(3) 上市后最近 36 个月内出现过未按法律法规、《公司章程》、公开承诺进 行利润分配的情形:

(4) 法律法规规定不得实行股权激励的;

(5) 中国证监会认定的其他情形。

公司具备实施股权激励计划的主体资格。

2、公司本次股票期权激励计划所确定的激励对象不存在下列情形:

(1) 最近 12个月内被证券交易所认定为不活当人选:

(2) 最近12个月内被中国证监会及其派出机构认定为不适当人选;

(3) 最近 12 个月内因重大违法违规行为被中国证监会及其派出机构行政处 罚或者采取市场禁入措施:

(4) 具有《公司法》规定的不得担任公司董事、高级管理人员情形的:

(5) 法律法规规定不得参与上市公司股权激励的;

(6) 中国证监会认定的其他情形。

本次激励对象均未参与两个或以上上市公司股权激励计划,未包括公司的独 立董事和监事, 也未包括单独或合计持有公司 5%以上股份的股东或实际控制人及 其配偶、父母、子女。本次激励对象均符合《管理办法》规定的激励对象条件, 符合公司《激励计划(草案)》规定的激励对象范围,其作为公司股票期权激励计 划激励对象的主体资格合法、有效。

3、公司《激励计划(草案)》的制定、审议流程和内容符合《公司法》、《证 券法》、《管理办法》等有关法律、法规及规范性文件的规定。

4、公司不存在向激励对象提供贷款、贷款担保或任何其他财务资助的计划或 安排。

5、公司实施股权激励计划可以健全公司的激励机制,完善激励与约束相结合 的分配机制, 使经营者和股东形成利益共同体提高管理效率与水平, 有利于公司 的可持续发展, 且不存在明显损害上市公司及全体股东利益的情形。

综上所述, 我们一致同意公司实行本次股票期权激励计划。

二、《关于公司<2022年股票期权激励计划实施考核管理办法>的议案》

经审议, 公司 《2022 年股票期权激励计划实施考核管理办法》 符合 《公司法》、 《证券法》、《管理办法》等相关法律法规和规范性文件的有关规定和公司的实际 情况,能确保公司2022年股票期权激励计划的顺利实施,将进一步完善公司治理 结构,形成良好、均衡的价值分配体系,建立股东与公司管理人员的利益共享与 约束机制。

三、《关于核实公司<2022年股票期权激励计划激励对象名单>的议案》

我们对公司《2022年股票期权激励计划激励对象名单》进行初步核查后,认 为: 列入公司本次股票期权激励计划激励对象名单的人员具备《公司法》、《公司 章程》等法律、法规和规范性文件规定的任职资格,不存在最近12个月内被证券 交易所认定为不适当人选的情形;不存在最近12个月内被中国证监会及其派出机 构认定为不适当人选的情形;不存在最近12个月内因重大违法违规行为被中国证 监会及其派出机构行政处罚或者采取市场禁入措施的情形;不存在《公司法》规 定的不得担任公司董事、高级管理人员情形的情形;不存在法律法规规定不得参 与上市公司股权激励的情形; 不存在中国证监会认定的其他不得参与上市公司股 权激励的情形, 符合《管理办法》规定的激励对象条件, 符合公司《2022 年股票 期权激励计划(草案)》及其摘要规定的激励对象范围,其作为公司本次股票期权

激励计划激励对象的主体资格合法、有效。

公司将在召开股东大会前, 通过公司网站或者其他途径, 在公司内部公示激 励对象的姓名和职务, 公示期不少于10天。监事会将于股东大会审议股权激励计 划前5日披露对激励名单的审核意见及其公示情况的说明。

(以下无正文)

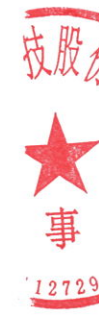

(此页无正文, 为《重庆再升科技股份有限公司第四届监事会第二十三次会议相 关事项的审核意见》之签署页)

全体监事签署:

社德璐 当影 吴 郑开云 杜德璐 曾影

签署日期: 2022年11月11日

太陽公司